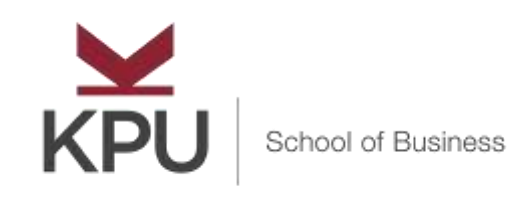

# **Writing Style Guide**

*School of Business Kwantlen Polytechnic University*

**Authored by Ange Frymire Fleming | MBA | FCPRS | APR | Applied Communications Gerald Horne | MA Communications | Applied Communications Anton Kietaibl | MBA | JD | Business**

> **Special contributors Bob Crockett | MA | Marketing Arley Cruthers | MFA | Applied Communications**

**Editor Deirdre Maultsaid | MEd | Applied Communications**

#### **©2019**

*This Style Guide is intended for use by KPU School of Business students, KPU School of Business faculty, and staff. For style guidelines for other faculties or for KPU branding, please consult relevant sources.*

### **Table of Contents**

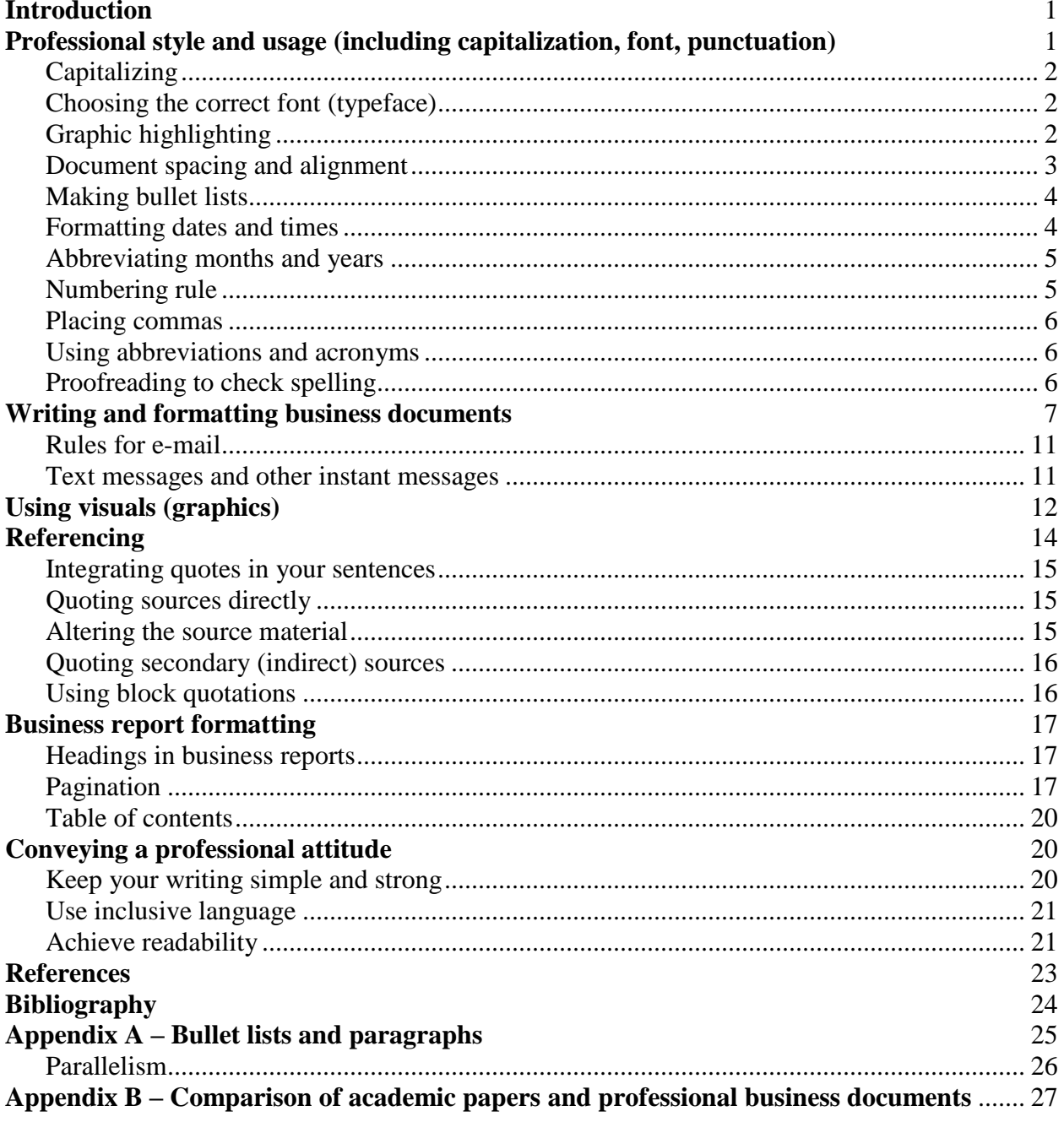

### **Figures**

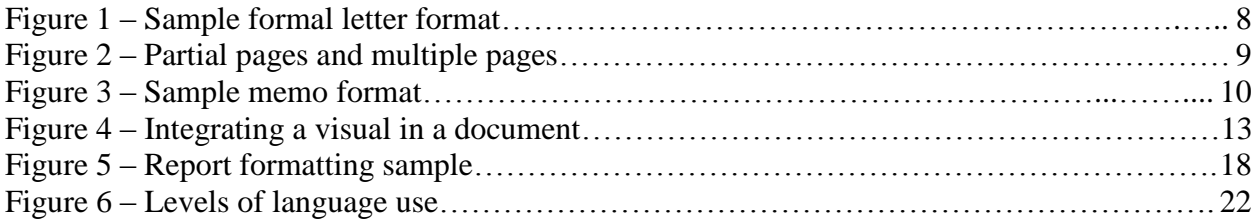

# **School of Business Writing Style Guide**

#### <span id="page-2-0"></span>**Introduction**

This Kwantlen Polytechnic University (KPU) School of Business Style Guide should provide clarity and guidance for both students and instructors when preparing assignments and professional business documents.

When instructors give writing assignments to students, questions arise about the format and style that the assignment should take. Students wonder about spacing, spelling, headings, and referencing, among other things. Instructors may also have other assignment requirements to communicate to students.

Your instructor may tell you to follow this Style Guide in its entirety or may have specific instructions to use certain parts in a different way.

One of the major goals of your studies at KPU is to help you to succeed in the workforce. This success requires demonstrating professionalism in your work. A key to demonstrating professionalism is producing good written documents.

Good writing in a professional setting, like all good writing, requires that you have a clear idea of the situation (context), the reader (audience), and what you want the message to accomplish (purpose).

Always start with a CAP analysis (context, audience, purpose). Then use clear, concise sentences with the right choice of words and correct grammar, punctuation, capitalization, etc. See the section *Conveying a professional attitude* for further details.

#### <span id="page-2-1"></span>**Professional style and usage (including capitalization, font, punctuation)**

Documents consist of two elements: format and content.

**Format** (also known as "structure") is determined by the type of document and its purpose. Memos follow a prescribed template; letters require a slightly different template. E-mail format is similar to memo format.

Although some organizations and businesses choose less conventional formatting, most businesses adopt the style identified in this style guide.

**Content** is the message contained within the document. Content is always tailored to the audience. The content will change for each new purpose (and possibly each audience), whereas the format remains identical, regardless of the message.

### <span id="page-3-0"></span>**Capitalizing**

Use capitals sparingly. Don't capitalize every letter as sometimes "all caps" is perceived as SHOUTING.

Capitalize only proper nouns (names of people, countries and cities, companies, etc.). Always capitalize the first word in each sentence, and always capitalize "I" (when referring to yourself, the writer).

With titles, you may use either **sentence case** or **title case**, but be consistent throughout your document. Never capitalize words such as *a, an, to, and, the,* etc., unless they appear at the beginning of a sentence or title.

**Sentence case:** Capitalize only the first word in the title. Also, always capitalize proper nouns. For example: *Apples, pears, and oranges are good to eat*

**Title case:** Capitalize all words in the title except articles, coordinating conjunctions, and prepositions that appear in the middle of the title. For example: *Apples, Pears, and Oranges Are Good to Eat*

### <span id="page-3-1"></span>**Choosing the correct font (typeface)**

The best fonts to use in printed documents are serif fonts such as Times New Roman. A serif is a small line attached to the end of a stroke in a letter or symbol. Serifs appear to link the letters and words together, so that the lines of text tend to be easier to read.

For electronic documents (such as e-mail) and websites, a sans-serif font (Helvetica or Arial) is often favoured, and may be easier to read than a serif font on a computer or smartphone screen.

Avoid fancy or unusual fonts in business documents. Stay with the standard styles:

- For the body text of assignments: Times New Roman, Arial, Calibri, or Helvetica (font sizes 10pt, 11pt or 12pt).
- For headings and subheadings: Times New Roman, Arial, Calibri, or Helvetica (font size 14pt to 20pt).
- For graphics: Smaller font sizes (7pt to 10pt) are acceptable if they make the graphic more attractive and easier to read.
- Footnotes: Smaller font sizes (7pt to 10pt) can be used.

### <span id="page-3-2"></span>**Graphic highlighting**

Word processing programs (like Microsoft Word) have many capabilities that you can and should use to make your documents visually appealing, interesting, and powerful.

Use **bold face** type to emphasize certain key or important words, but don't overuse it, or you will weaken its impact.

*Italics* can be used for emphasis, but with a softer impact than bold face. Italics are often used to make a phrase stand out from a sentence and are used to indicate a name of a book, brand name, or place.

Underlining is not as popular as it used to be. It is typically only used in digital documents to indicate a hyperlink.

NEVER USE ALL UPPERCASE LETTERS. AS YOU CAN SEE, IT IS DIFFICULT TO READ.

Use indentation and tabs to line up columns of information, and to make your bullet lists or outlines more appealing and easier to read. Resumes use many of these features:

#### **Employment history:**

Sales Manager, **Richmond Toyota,** May 2008 to July 2013

- Supervised and motivated a sales team of five
- Developed marketing campaigns and placed advertisements
- Supervised all sales documentation

Use font size to create a logical array of headings and subheadings.

Changing font styles within a document is not a good idea. Stick with standard fonts.

Your strongest graphic highlighting technique may be to use white space appropriately. Don't crowd your page. Use spacing correctly, and add extra space before and after tables, graphs, photos, and drawings.

#### <span id="page-4-0"></span>**Document spacing and alignment**

Business documents tend to be single-spaced. Unless otherwise instructed, write reports, memos, e-mails and other business documents using single-spaced format. Academic documents, such as research papers, may be double-spaced, following *American Psychological Association* (APA) format. See<https://libguides.kpu.ca/apa>

Ask your instructor what they prefer.

There are four main ways you will see text aligned in a document:

- **Flush left:** the text is flush (aligned) to the left margin. This is also known as *left-aligned*, *left justification,* or *ragged right*.
- **Flush right:** the text is flush (aligned) to the right margin. This is also known as *rightaligned*, *right justification,* or *ragged left*.
- Centred text: the text lines up with neither the left nor right margin. There is an even gap on each side of the line, with the text centred.
- **Justified:** the text lines up with both the left and right margin, with words and spaces stretched so that there is no space between the typed words and the margins. This is also known as *fully justified* or *full justification.*

The recommended style for business documents is **block style**. This includes:

- Left justification only. Add one line of spacing between paragraphs, between sections, and before/after graphics or visuals.
- Level headings: May be numbered with alphanumeric numbering. Business reports normally use descriptive headings without numbering. Headings in shorter business documents are not numbered.
- Report main titles are sometimes centred; headings and subheadings can be flush left.

All sample documents in this style guide use block style.

### <span id="page-5-0"></span>**Making bullet lists**

Using a list in your writing is an effective way to highlight information, break up long paragraphs, and produce more white space. This will make your document easier to read. Here are some guidelines on how to produce a list:

- Use a colon (:) if the sentence introducing the list is a complete sentence.
- Ensure the list is at least two bullets. If there is only one bullet, it isn't a bullet list, it is a single sentence. Aim for a list with no more than six bullets.
- Numbers or letters are only used if the order of items in the list are important. Otherwise, use bullet points.
- Use single-spaced formatting only.

For further details on lists, see *Appendix A,* which includes excerpts from Munter (2000).

#### <span id="page-5-1"></span>**Formatting dates and times**

Use these conventions for writing dates and times within the body of a business document.

Specific dates can be written in two ways: *Tuesday, Jan. 15, 2020 Tuesday, January 15, 2020*

Accounting practices often require an all-numerical date format, which is year-month-day: *2020-01-15*

In some parts of the world, the format is different, so using numbers-only may confuse your reader. For example, does *09-10-12* mean *September 10, 2012* or *October 9, 2012* or *September 12, 2009*? It is best to use the standard business convention and write the month and year in full.

#### <span id="page-6-0"></span>**Abbreviating months and years**

- Some abbreviate only certain months: Jan., Feb., Aug., Sept., Oct., Nov., Dec.
- Some delete the periods after the abbreviations: Jan, Feb, Aug, Sept, Oct, Nov, Dec

When including a month as a stand-alone word or with a year, spell it out in full:

January 2020

January is a slow season for retail.

Write the academic year as: 2020/21

Hours are always written numerically. If it is at the top of the hour, there are no zeros. Do not capitalize "am" and "pm."

*9 am 9am 9:30 am noon* (Do not write *12 noon,* as the 12 is redundant.)

#### <span id="page-6-1"></span>**Numbering rule**

When using numbers in memos, e-mail, letters, and business reports of all kinds, use the numbers rule:

*1–9 –* Write the number as a word: *one, two, three,* four, etc. *10 and larger –* Use the numerical format

For example: *John has three houses and 14 cars.*

Decades can be either spelled in full (as long as the century is clear) or expressed as numerals. If writing it as a number, note that the number is preceded by an apostrophe, which signifies the appropriate century:

*the nineties the 1990s* or *the '90s* or *the 90s*

### <span id="page-7-0"></span>**Placing commas**

For clarity and consistency, the *terminal comma* (also known as the "Oxford comma") is recommended.

Add a comma after each item on a list, including before the "and". In English classes, you might have learned that you can omit the comma before "and". This is the style that has been used in most published books, but it may give a wrong signal. Use "and" only if you are listing two items or if the two items belong together. Otherwise, add a comma before each item on the list.

**Right:** *Our company has happy and productive employees, excellent products, and satisfied customers.*

**Wrong:** *Our company has happy and productive employees, excellent products and satisfied customers.*

Note that the comma is needed before the second "and". While employees can be both *"happy and productive", "excellent products"* and *"satisfied customers"* are separate ideas.

The terminal comma is standard practice in many companies and government agencies.

### <span id="page-7-1"></span>**Using abbreviations and acronyms**

Abbreviations may be used if you first introduce the abbreviated form of the word, title, or phrase. You may then use the abbreviation when it occurs again in that letter, memo, or report. For example:

*Applications are now being accepted for the position of Chief Financial Officer (CFO). The CFO will be responsible for...*

Use abbreviations sparingly.

Avoid using symbols such as the ampersand  $(\&)$ . Use the word "and".

It is acceptable to use the dollar sign (\$) and other common symbols for currency (Pounds Sterling, Euro, Yuan, etc.), when attached to a numeral (\$2,000). However, you must use the words "dollar" or "dollars" in sentences if no dollar amounts are given.

### <span id="page-7-2"></span>**Proofreading to check spelling**

Before submitting an assignment to an instructor, it is very important to use a software spell-check and to proofread the document carefully. If you are using Microsoft Word, the spelling and grammar function can be used. Spell-check will help you catch obvious errors (better that you

catch them than your instructor) but does not catch misspelled words that are words themselves. For example, you might write *"form"* when you meant to write *"from"*; this would not be picked up with a spell-check.

A common typographical error is to type "mangers" when you mean to type "managers". Since "mangers" is a word (meaning "feeding troughs"), your spell-check will not flag it. You always need to proofread.

Most importantly, make your spelling consistent throughout a document. This means that if you begin your document spelling a word one way (colour), then it should not be spelled differently elsewhere in the same document (color). As KPU is Canadian post-secondary institution, there is a preference for Canadian/British spelling as distinct from American spelling. You need to check with your instructor for details on spelling expectations.

# <span id="page-8-0"></span>**Writing and formatting business documents**

In most cases, the business letter is a formal communications document printed on 8.5x11 inch company stationery (see Figure 1). Nowadays, business letters are often sent electronically as attachments to e-mails (either as Microsoft Word or PDF files).

The first page of a letter contains the organization's letterhead, whereas additional pages will either be blank or will contain the company's logo at the top of the page. Always include the recipient's name and date on additional pages (at the top left-side of the page).

Whereas memos and e-mail are used internally, among colleagues within an organization, letters are usually for external audiences, such as clients, suppliers, customers, other organizations, and authoritative bodies. However, there are some exceptions, such as a letter of reference from an employer to an employee or a letter of transmittal to accompany a critical report.

Prospective employers will often ask for a "cover" letter when applicants apply for a job. They may want to see if you know how to write a proper business letter. When you send a resume in response to a job advertisement, include a cover letter.

Figure 1 and Figure 2 show the recommended format for business letters. Figure 3 illustrates the recommended format for business memos. Specific advice is included in the balloon comments.

### Company Masthead

**Company address, telephone, e-mail, etc.**

<span id="page-9-0"></span>March 14, 20xx

Ms. A. Student Kwantlen Polytechnic University 12666 - 72nd Avenue, Surrey BC V3W 2M8

*If you don't know the reader by name, omit the salutation. Don't use "Dear Sir or Ms.", "To whom it may concern", etc.*

Dear Ms Student:

#### **Subject: Formatting business letters**

Business letters are used for *external* communications. This letter illustrates standard business letter formatting. The first paragraph is called the *opening or introduction*. It should be brief and descriptive.

The second paragraph begins what is called the *body* of the letter. This is where you place your background information, main points, and arguments. Use point form where appropriate, because it is easier for the reader. Try to keep your paragraphs to no more than four or five lines of text each.

The most important points to remember are these:

- Before you write, do a strategy analysis (*Context, Audience, Purpose*).
- **Frontload** your request or main message in the subject line and opening.
- Discuss just one idea per paragraph; keep paragraphs short (5–6 lines not sentences).
- Use graphic highlighting: use headings, bullet lists (point form), **bold face** and *italic* type, white space, and graphics, in order to make your message more readable.
- Always focus on the **benefits to the reader** (audience).

The last paragraph is called the *closing* or *conclusion.* Ask for a response from your recipient, and give a deadline if appropriate. Add a "goodwill statement" to show that you understand and care about your reader's situation.

Sincerely,

*If you are using the organization's letterhead, you will need to provide your direct telephone number and your direct e-mail address. Remember to leave adequate space for your signature.*

Your name and position or KPU course number.

Your direct telephone number(s)

Your e-mail address

Enclosure  $\triangleleft$ 

*This word indicates that you have attached something to the letter for the reader's attention. You must describe what you are enclosing within the body of the letter. Rather than writing a two-page letter, attach a document with background and/or additional information.*

Masthead

 $Body$ 

Opening

*Contact information Masthead Body Opening Closing* Contact information

Letters should always be concise, but if you must use a second page, see Figure 2.

#### <span id="page-10-0"></span>*Figure 2 – Partial pages and multiple pages*

**Try to balance your letter on the page.** Don't crowd information at the top of the page. If you have more information than you can fit on one page, edit and cut.

If you have to use a second page, be sure to use standard page numbering techniques (which are different for memos and letters). Letters must begin the second page with the name of the recipient and the date of the letter.

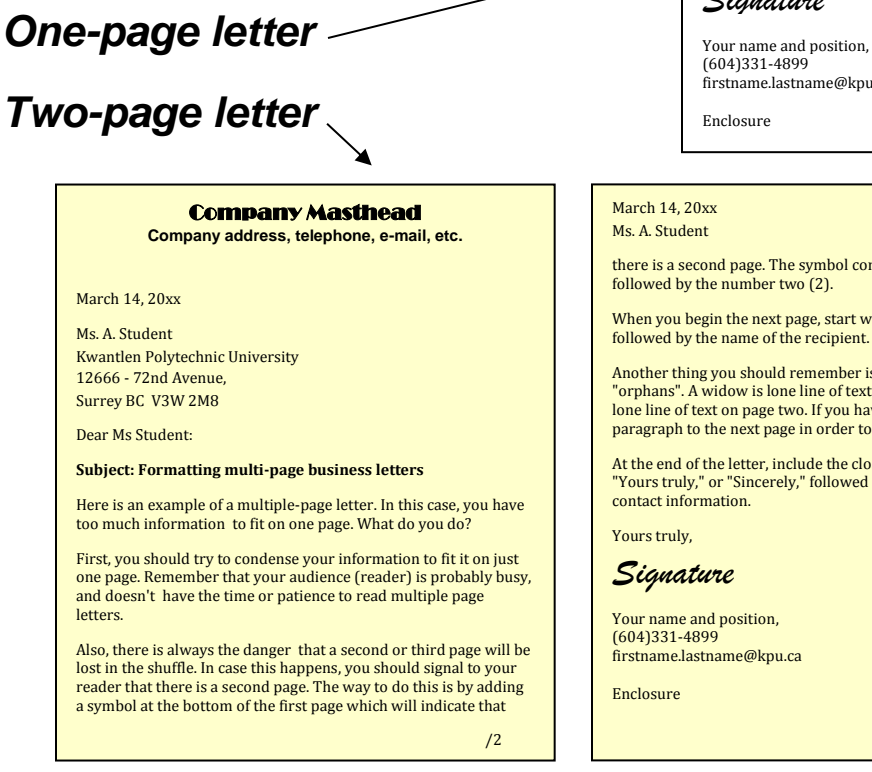

#### Company Masthead

**Company address, telephone, e-mail, etc.**

March 14, 20xx

Ms. A. Student Kwantlen Polytechnic University 12666 - 72nd Avenue, Surrey BC V3W 2M8

Dear Ms Student:

**Subject: Formatting one-page business letters**

Here is an example of a one-page letter. As you can see, we try to balance the information on the page. If possible, use only one page.

Yours truly,

#### *Signature*

firstname.lastname@kpu.ca

there is a second page. The symbol consists of a forward slash (/)

When you begin the next page, start with the date of the letter,

Another thing you should remember is to avoid "widows" and "orphans". A widow is lone line of text on page one. An orphan is a lone line of text on page two. If you have to, move part of a paragraph to the next page in order to avoid widows and orphans.

At the end of the letter, include the closing, which consists of "Yours truly," or "Sincerely," followed by your signature and your

**Letterhead** is determined by the organization and is part of its brand. Style varies for hard copy and digital copy. Letterhead often includes the full address with the province or state in full, as well as the country.

You may wish to create your own letterhead for use in application letters and other personal business letters. Start with your full name (in a larger, bolder font), and include your full address, telephone number(s) and e-mail address. The neatest-looking letterheads are centred at the top of the page.

For internal communications (with bosses, colleagues, and employees) memos and e-mail are used.

#### <span id="page-11-0"></span>*Figure 3 – Sample memo format*

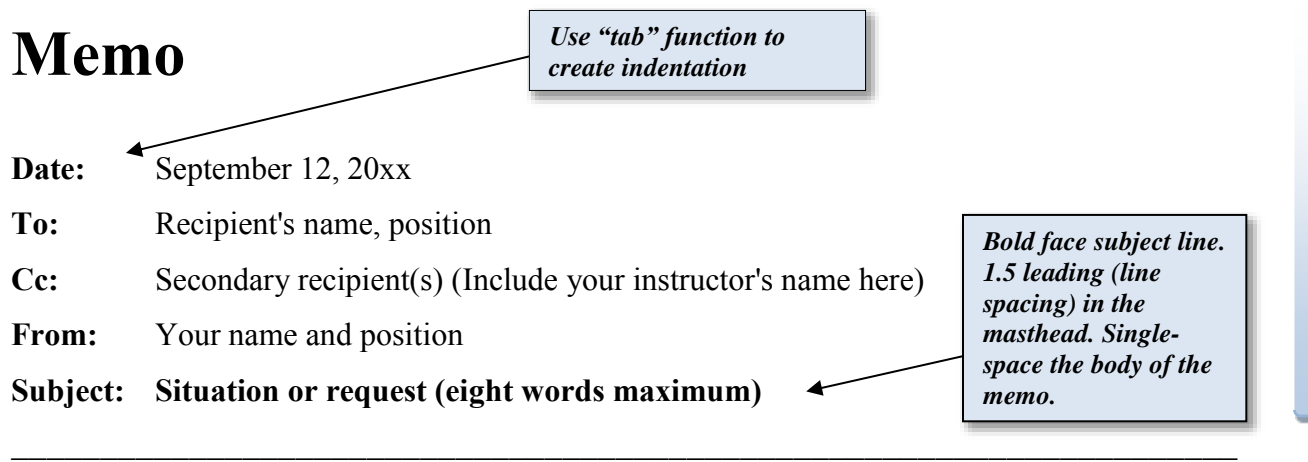

This format is used for both memos and e-mail, which are primarily internal correspondence. The *opening or introduction* usually describes the purpose of the memo concisely (usually it is a request for action which begins with a polite command such as "Please send…" or "Please review…"). The opening should be just 1-3 short sentences.

The middle section (called the *body* of the memo) explains your request and organizes information for readability. Use point form if it makes the message clearer. The following points are applicable to most kinds of memos and e-mail:

- First do a strategy analysis (*Context, Audience, Purpose*).
- **Frontload** your request or main message in the subject line and opening.
- Discuss just one idea per paragraph; keep paragraphs short (5–6 lines not sentences).
- Use graphic highlighting: use headings, bullet lists (point form), **bold face** and *italic* type, white space, and graphics, in order to make your message more readable.
- Always focus on the **benefits to the reader** (audience).

The *closing or conclusion* should be just one or two sentences: Ask for a response from the recipient, state a deadline if appropriate and, as always, be courteous. Add a "goodwill" statement to show that you understand and care about the reader's situation.

10

Sign your name here

Your name and position or CMNS course number (typed) Phone number(s) E-mail address

Enclosure  $\triangleleft$ 

*This word indicates you have attached something to the memo for the reader's attention. You must also describe what you are enclosing within the body of the memo.*

*Contact information*

Contact information

*Masthead*

 $\it Opening$ 

 $Body$ 

### <span id="page-12-0"></span>**Rules for e-mail**

E-mails can be written with a more familiar style than letters or memos. However, an e-mail should read like a letter or memo, rather than a text message. This is especially the case when writing for business, and students should use a more formal tone when writing to instructors.

Here are some basic guidelines for e-mail writing:

- Only write to your intended audience. Only carbon copy (cc) to those who need to see the message.
- Always use a subject line, and make it as specific as possible so that the reader knows what the content will be. For example, instead of *"Please help",* it is better to write *"Request for two-day project deadline extension"* as a subject line.
- Use a salutation. If writing to someone unfamiliar or outside your business, use a formal salutation like you would in a business letter – "*Dear Ms. Rooney".* If you know the recipient personally, you can use *"Hello Harjit,"* or *"Hi Sam,".* Above all, use the form of address appropriate for your recipient.
- Use full and complete sentences, with appropriate capitalization.
- Unless you have a familiar relationship with the receiver, identify yourself in the first paragraph of the e-mail. For example, *"I am a student in your Surrey (S12) CMNS 1140 class".* In this paragraph, you can also mention the purpose of your e-mail: *"Please consider granting me a short extension on my assignment deadline"*.
- Keep e-mails brief. Readers will lose interest if an e-mail is too wordy.
- In business e-mails, there should be a sign-off similar to that of a business letter, including your name, position in the organization, address, and other contact information.
- Avoid sending e-mails with confidential or sensitive information. Once an e-mail has been sent, you have no control over who the e-mail may be forwarded on to. There is also a danger of legal consequences, such as liability for defamation or "accidentally" agreeing to enter a binding contract you did not intend to enter.
- When sending an e-mail:
	- o Use "to" for anyone who needs to reply or act.
	- o Use "cc" for anyone who needs to read the message, but does not need to reply or act.
	- o Use "bcc" when you need to hide a recipient's name or e-mail address from other recipients.
- Only send e-mails to those who need to receive them. Don't be a "spammer".

#### <span id="page-12-1"></span>**Text messages and other instant messages**

Portable devices such as smartphones make text messaging easy. However, professionalism is required when sending text messages for work and to your instructors. When composing text messages:

 Identify yourself unless you are absolutely sure the recipient will recognize your phone number.

- Avoid slang, emojis, and abbreviations unless you are already on familiar and friendly terms with the recipient of your message and you know they will understand your meaning.
- Use correct spelling, capitalization, and punctuation.
- Keep your message brief, and in a manner where a response can also be brief.
- If a response can wait 12 hours or more, send an e-mail instead.

# <span id="page-13-0"></span>**Using visuals (graphics)**

There are many kinds of visuals that can be used to clarify or emphasize the ideas presented in your document. These include illustrations, photographs, floor plans, maps, and graphs of all kinds (bar charts, line charts, pie charts, tables, venn diagrams, etc.)

It is most important to present the visual correctly. Apply the following rules for integrating a visual in your document:

- Label the visual at the top as Figure 1, Figure 2, etc.
- Also title the figure, using a descriptive title that clearly identifies the subject matter.
- Identify the source directly underneath the visual (using appropriate citation format), which may be right-margin aligned. You can reduce the font to a point size of 7 to 10.
- Use lead-in and lead-out sentences for all visuals. In other words, refer to and explain the relevance of the graphic in the body of the document before and/or after the graphic.
- The lead-in will usually identify the figure: "*Figure 1 shows the differences*..."
- Graphs, like all visuals, must make sense to the reader. Take time to proofread in order to ensure that the information and intent of the graph are clear and complete within your document.

Figure 4 is an example of a well-presented visual from a business document.

#### <span id="page-14-0"></span>*Figure 4 – Integrating a visual in a document*

*The "lead-in" paragraph introduces the visual.*

> One of the most important contributions to the literature on motivation in the last few years is self-determination theory, developed by Deci and Ryan (1985). Selfdetermination theory holds that people are best motivated to do a task if they themselves believe that the task is valuable in and of itself, as opposed to doing a task out of fear or for reasons set out for them by a supervisor at work. Figure 1 illustrates the levels and nuances of self-determination.

*Figure 1, Figure 2, Figure 3, etc. followed by a descriptive title of the visual.*

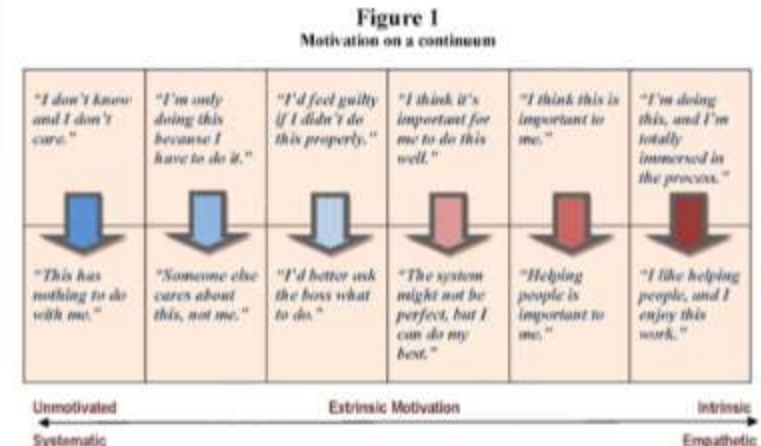

Systematic The highest level of motivation is intrinsic (internal) and empathetic (caring). Lower levels of motivation, indicated on the left side of the chart, are extrinsic and systematic (Deci and Ryan, 2000).

#### **References**

Deci, E. L., & Ryan, R. M. (1985). Intrinsic motivation and self-determination in human behavior. New York: Plenum.

*The visual is labeled "Figure 1" and the figure is embedded in the document as close as possible to the leadin paragraph. (There is no need to write "see illustration below" or to give the full name of the visual).*

*Parenthetical citation.* 

*Full citation as it appears in the references section at the end of the document.*

# <span id="page-15-0"></span>**Referencing**

During your studies at KPU or at your workplace, you may be required to use a variety of citing and referencing formats. Following are some basic rules for citing and referencing using APA style (American Psychological Association).

Regardless of which referencing format you use, there are a number of common rules you will be required to follow:

- In your document, you will need to reference any idea or piece of writing you obtained from elsewhere. This includes data and words written by someone else and words or ideas from someone else that you have paraphrased (put into your own words).
- Referencing needs to occur in two places:
	- o At the end of the sentence that contains the words or idea. This is referred to as "in-text" or "parenthetical" referencing.
	- o In more detail at the end of the document in an alphabetical list by last name. In APA style, this end of document page is called "References". Other citing and referencing styles give it a different name. The references section contains only those sources that are cited in your report, while a bibliography is a list of all publications you believe would be of interest to your reader.

Parenthetical citations are placed right after the quote or summary, unless you are quoting a large section of text (more than three lines). In that case, introduce your quote or summary first:

Toulmann (1994) suggests the following guidelines for business writing:

- $\bullet$  1.
- $\bullet$  2,
- $\bullet$  3,
- $etc.$

Citing provides the reader with full details about any externally sourced information in your document so that the reader can find it easily and read more about it. Citing expert sources also enhances the credibility of your document.

One area where students especially have difficulty is with quotations. Direct quotes are not necessarily required; it's sometimes better to paraphrase or summarize information obtained from someone else. A paraphrase or summary also needs to be cited correctly.

Use paraphrasing/summarizing when the author's ideas are important, and quoting when the author's words are important. If the author's words are important, it's usually because you are planning to analyze them in some way or because the author's own voice is important to include.

#### <span id="page-16-0"></span>**Integrating quotes in your sentences**

In order to make your writing "flow" and sound natural, while giving adequate credit to your sources, you need to introduce your quotes with your own sentences or phrases.

Information about quotations below comes from the *Publication manual of the American Psychological Association, sixth edition* (2010). Quotation examples below from the author Williams are fictional and adapted from the University of Central Florida (n.d.).

### <span id="page-16-1"></span>**Quoting sources directly**

When using another author's words in your report, always include the author, year, and page number. Using APA style, there are several ways to structure a sentence to include all of this information:

Beer drinking has been a popular social activity for thousands of years – "since the Egyptians first fermented grain along the banks of the Nile, beer has been a part of almost every society" (Williams, 2007, p. 65).

In his book on the history of beer, Paul Williams (2007) writes that "since the Egyptians first fermented grain along the banks of the Nile, beer has been a part of almost every society"  $(p. 65)$ .

In a 2007 anthropological study, Paul Williams determined that "since the Egyptians first fermented grain along the banks of the Nile, beer has been a part of almost every society" (p.  $65$ ).

If the source you are working with does not have page numbers (as is the case with many websites), the APA Manual recommends using paragraph numbers ("para. 2" instead of "p. 65", for example). If the paragraphs are not numbered, count paragraphs from the top of the website and assign a paragraph number for the text you are quoting.

Diet instructions for cancer patients often "emphasize real food and minimize known carcinogens, like charred meat and alcohol" (Fortune, 2010, para. 2).

#### <span id="page-16-2"></span>**Altering the source material**

If you need to change the first letter of the first word of the quotation or alter the punctuation mark at the end to fit the syntax of your own sentence, you may do so without noting it in the text. All other alterations need to be marked:

To omit material (without changing the meaning of the source), use ellipses (…)

"When people are in a group, in other words, responsibility for acting is diffused, they assume that someone else will make the call, or they assume that because no one else is acting, the apparent problem … isn't really a problem" (Gladwell, 2002, p. 28).

To insert material (as in a brief explanation), use square brackets [ ].

According to Malcolm Gladwell (2002), "Within Boston as well, [Paul Revere] played a special role (p. 57).

To add emphasis, italicize the word or words, then write [emphasis added].

Zimbardo sought to "find out why prisons are such nasty places. Was it because prisons are full of nasty people, or was it because prisons are such *nasty environments* [emphasis added] that they make people nasty?" (Gladwell, 2002, p. 153).

#### <span id="page-17-0"></span>**Quoting secondary (indirect) sources**

The American Psychological Association recommends using secondary sources only when the original work is unavailable, or is not in English. Name the original source and cite the secondary source:

Allport's diary (as cited in Nicholson, 2003) proves his involvement in the political intrigues of the day.

### <span id="page-17-1"></span>**Using block quotations**

If the quote you are using is 40 or more words in length, begin the quote on a new line indented half an inch from the left margin and do not use quotation marks. Cite the material at the end after the period. See the following example.

A dissenting view notes that:

Marriage is an anachronism. It is a relic from a time when we needed an arrangement to manage property and reproduction and, crucially, to establish kinships for purposes of defense: safety in numbers. A web of families connected through marriage produced a clan of people who were less likely to kill you than everybody else was (Levy, 2010, p. 76).

To avoid a charge of plagiarism, it is important that you learn how to reference properly. In addition to giving credit to the author, referencing well also makes your document stronger by showing your reader the credible sources you have used in presenting your argument.

Detailed information on how to cite and reference using APA style can be found through the KPU Library's *APA Citation Style* (n.d.). See the link provided in *References.*

# <span id="page-18-0"></span>**Business report formatting**

Figure 5 shows the proper formatting for a business report using a *memo format.* Formatting for a formal report is similar, but may include a separate cover page, table of contents, table of figures, and an executive summary.

### <span id="page-18-1"></span>**Headings in business reports**

There are a variety of headings in business documents. They help the reader to navigate through the various sections of a document.

Headings include:

- 1. Headings on title pages
- 2. Levelled headings: the headings, and subheadings in categories within the document
	- Level 1 headings: the first heading of a category
	- Level 2 headings: the second heading of a category (also known as subheading)
	- Level 3 headings: the third heading of a category (also known as subheading) and so on

Headings are either centred or left-margin flush.

The additional spacing (leading) before headings and subheadings improves readability. Also remember to number pages.

### <span id="page-18-2"></span>**Pagination**

If your document has two or more pages, use page numbering (pagination) except as follows:

- Do not number grading sheets, assignment cover pages, single-page documents or report title pages.
- Do not number the first page of memos/letters or assignments with no front pieces.
- Do not number the Table of Contents unless it is more than one page. In that case, the pages will be numbered using roman numerals (i, ii, iii, etc.)

#### <span id="page-19-0"></span>*Figure 5 – Report formatting sample*

## **Memo**

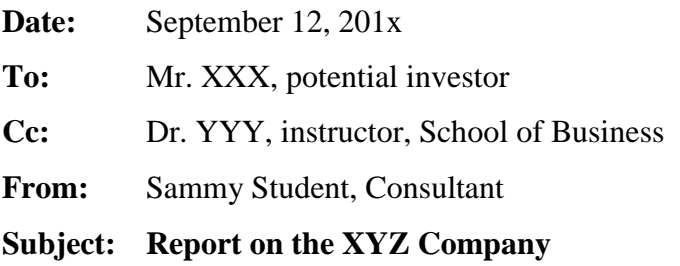

*A memo report begins with a standard memo masthead.*

*A formal report would have a cover page with this information centred on the page, beginning with the name of the report, then followed by the author, the recipient, and the date.* 

*A formal report might include a table of contents and a one-page executive summary.*

This part of the memo report is the "introduction". It states the purpose of the report, describes the context or background in terms that the average reader will understand. It may include a summary of the sources and methods of research, the main conclusions, and the recommendations. A formal report would title this section "Introduction".

**\_\_\_\_\_\_\_\_\_\_\_\_\_\_\_\_\_\_\_\_\_\_\_\_\_\_\_\_\_\_\_\_\_\_\_\_\_\_\_\_\_\_\_\_\_\_\_\_\_\_\_\_\_\_\_\_\_\_\_\_\_\_\_\_\_\_\_\_\_\_\_\_\_\_\_**

This report includes (for example):

- Where the company is located and what it does
- A history of the company; how it started and how it has evolved or grown
- The company's organizational structure
- Competition and business environment
- The company's future: the future plans of its owners
- Objective evaluations of the company's success

#### **Title of first section**

Well-written paragraphs and bullet points in standard block format. Well-written paragraphs and bullet points in standard block format.

Well-written paragraphs and bullet points in standard block format. Well-written paragraphs and bullet points in standard block format.

#### **Title of second section**

Well-written paragraphs and bullet points in standard block format. Well-written paragraphs and bullet points in standard block format.

#### **Title of third section**

Well-written paragraphs and bullet points in standard

*Headings use larger and bolder font. A bold sans-serif font may be used for headings and sub-headings.*

*Note the use of "block style" (single space, no indent, and single space between paragraph blocks).*

*Avoid beginning a new section or a new paragraph at the bottom of a page if there is not room for at least two sentences.* 

*This error is called an "orphan".* 

*Avoid "widows" like this one. A "widow" is the last words of a sentence that appears at the top of the next page.*

block format.

Well-written paragraphs and bullet points in standard block format. Well-written paragraphs and bullet points in standard block format. Well-written paragraphs and bullet points in standard block format. Well-written paragraphs and bullet points in standard block format.

#### **Conclusion**

Well-written paragraphs and bullet points in standard block format. Well-written paragraphs and bullet points in standard block format. Well-written paragraphs and bullet points in standard block format. Well-written paragraphs and bullet points in standard block format.

Your name and position or CMNS course number Phone number(s) E-mail address

*A formal report would list references on a separate page.*

*Use APA style for references, and always list them in alphabetical order.*

#### **References**

Air Canada. (2000). *1999 Annual Report.* Dorval, QC.

Berss, M. (2001, October 24). Protein man. *Forbes,* 154, 64-67.

Globalization often means that the fast track leads overseas. (1999, June 16). *The Financial Post,*  p. A10.

*Don't forget to number the pages.*

### <span id="page-21-0"></span>**Table of contents**

A table of contents shows where to find particular content in a document, and is listed at the front of a report after the title page and letter of transmittal. Academic papers tend not to have a table of contents. A formal business report longer than about six pages will have a table of contents.

Like many features in good writing, a table of contents is meant to help to guide the reader. It is also helpful for writers to help structure writing, or when there are multiple writers working on the same document. Here are some guidelines to help with preparing a table of contents:

- Do the table of contents when the rest of your report is complete. Make sure the headings and subheadings in the table of contents match what is in the body of your report.
- Align main section headings at the left margin, with listed subsections indented three to five spaces.
- Differentiate main section headings from subsections by indenting the subsections and varying the font size and heading style.
- Use a leader (......) to guide the reader's eyes from the section or subsection to the page number where it can be found.
- Align page numbers listed on the table of contents.
- Do not list the "Table of Contents" in the table of contents.
- List visuals under a separate heading called "Figures".

Word processing programs such as Microsoft Word can help to produce a table of contents, but note that it may not produce exactly what you need. Further editing may be required.

# <span id="page-21-1"></span>**Conveying a professional attitude**

### <span id="page-21-2"></span>**Keep your writing simple and strong**

Most readers don't have time for long, complex writing.

To make your writing easier and faster to read, you need to spend extra time. Choose strong, simple language. Use short sentences and short paragraphs. Read and re-write until you have the strongest, clearest version before you print or press "send".

Academic writing will sometimes have additional requirements. See *Appendix B* for a comparison of business and academic writing.

### <span id="page-22-0"></span>**Use inclusive language**

Professional writing should reflect social standards of courtesy and be inclusive of our diverse population. Use the following principles:

- Always analyze your audience, either by asking them directly and respectfully about how they wish to be identified, by researching up-to-date sources, or by consulting experts in your school, work, or volunteer setting. Seek advice for specific situations. See the *Progressive style guide* and *The Indigenous people: Guide to terminology* in the *Bibliography* for more examples.
- When communicating, use examples that reflect a broad range of identities/the population of Canada.
- Use the singular "they", not the former binary "he/she". "They" is correct whenever the person has not identified what their gender is or their gender is unknown.
- Use the chosen words by those self-identified in the group. For example, "indigenous" is the term used to include the First Nations, Inuit and Métis as the Indigenous Peoples of Canada. Some indigenous people may also identify as being from a certain band, for example, the "Burns Lake Band" or nation, for example, "Kwantlen First Nation".
- Consider how to identify disabled people for your specific situation. Many disabled people prefer "identity first" language since their disability is simply one feature of their personhood, for example, "an autistic person". Follow these steps to accurately identify people:
	- o Do audience analysis, as with all professional communications.
	- o Decide if the disability is relevant to what you are saying. If not relevant, don't include it.
	- o Decide if you can be specific and particular, for example, "Tajinder has anxiety and will need a ride to our meetings".
- When referring to people in groups, consider using "people first" language, which is currently the standard in business and government, for example, "KPU bursaries for students with disabilities". However, analyze the situation and audience as stated above.

### <span id="page-22-1"></span>**Achieve readability**

Whatever the reading or education level of your audience, your communications objective will best be reached if you take the time to write simply, clearly, and concisely.

All good writing should be strong, simple, and concise, but academic writing is formally different than business writing. See *Appendix B* for a comparison of academic and professional writing.

Words: most are less than three syllables; not abstract; concrete examples. For example, don't say "too expensive", say "it costs \$1,000".

**Sentences:** most are less than 15 words; one or two main ideas. Most paragraphs are 4–6 lines (lines, not sentences).

**Ideas:** not abstract; related to common experiences.

**Active voice**: the writer speaks directly to the reader; the writer indicates who is acting.

The two paragraphs below from Laubach and Koschnick (1977, as quoted in DuBay, 2004 para. 12) provide the same information, but the second one is easier to read because it uses simpler words, short sentences, concrete ideas, and active voice ("you need vitamins") rather than passive voice ("Vitamins have great importance").

#### **Sample 1 (college level writing)**

*Neither growth nor health can be sustained unless the daily foods provide certain essentials, which are called vitamins. Research has shown that the vitamins have great importance in many of the vital activities of the body. Health, growth, development, and fortification of the body against disease, all of which are directly affected by the vitamin content of the foods eaten, can be influenced by a careful selection of foods.*

#### **Sample 2 (Grade 6–7 level writing)**

*You need vitamins. Everyone does—young and old. You need vitamins to build a healthy body and to keep it fit and strong. When you eat fresh vegetables from your garden, you get vitamins in their natural form. Seeds are rich in certain vitamins. Green growing plants produce and hold vitamins. Ripe fruits, vegetables, and grains give you vitamins along with other nourishment.*

Newspaper journalists aim their writing at readers who have a Grade 6 or 7 level of reading ability. They know that even highly-educated readers prefer to get their facts quickly and easily. Figure 6 shows levels of language use.

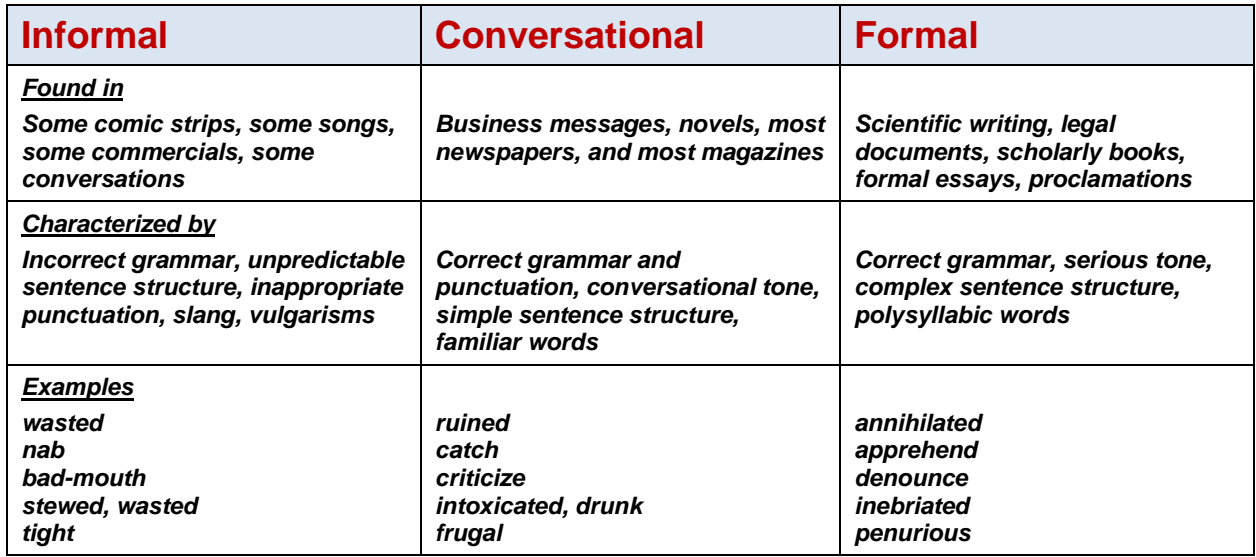

#### <span id="page-23-0"></span>*Figure 6 – Levels of language use*

In business writing, we aim always to use the conversational.

# <span id="page-24-0"></span>**References**

- Deci, E. L., & Ryan, R. M. (1985). *Intrinsic motivation and self-determination in human behavior.* New York, US: Plenum.
- Gladwell, M. (2002). *The tipping point: How little things can make a big difference* (*1st Back Bay pbk. ed*.). Boston, US: Little, Brown.
- KPU Library (n.d). *APA citation style: quick guide*. Retrieved from *<http://libguides.kpu.ca/apa>*
- Laubach, R., & Koschnick, K. (1977). *Using readability: Formulas for easy adult materials*. quote in DuBay, W. H. (n.d.). The basics of plain language. *Plain Language at Work Newsletter*, 7 June 2004, Number 10 © 2011. Retrieved from [http://www.impact](http://www.impact-information.com/impactinfo/newsletter/plwork10.htm)[information.com/impactinfo/newsletter/plwork10.htm](http://www.impact-information.com/impactinfo/newsletter/plwork10.htm)
- Levy, A. (2010, January 11, p.76). Hitched. In her new memoir, Elizabeth Gilbert gets married. [Review of the book *Committed: A skeptic makes peace with marriage* by E. Gilbert]. *The New Yorker.* Retrieved from <https://www.newyorker.com/magazine/2010/01/11/hitched>
- *Publication manual of the American Psychological Association (6th ed.).* (2010). Washington, US: American Psychological Association. http:/[/www.apastyle.org/manual/index.aspx](http://www.apastyle.org/manual/index.aspx)
- Munter, M. (2000). *Guide to managerial communication (5th ed.).* Upper Saddle River, NJ, US: Prentice Hall.
- Tritchew, P., & Wiens, D. (n.d.). *Comparison of academic papers and professional business documents* [Class handout]. Surrey. B.C., Canada: Department of Applied Communications, School of Business, Kwantlen Polytechnic University.
- University of Central Florida. (n.d.). *Integrating quotations into your writing [University Writing Center student handout]*. Retrieved from [http://www.imater.org/ourpages/auto/2014/9/25/43230327/Integrating\\_Quotations%20Con](http://www.imater.org/ourpages/auto/2014/9/25/43230327/Integrating_Quotations%20Continued.pdf) [tinued.pdf](http://www.imater.org/ourpages/auto/2014/9/25/43230327/Integrating_Quotations%20Continued.pdf)

# <span id="page-25-0"></span>**Bibliography**

- Barber, K. (2004). *The Canadian Oxford dictionary (2nd ed.).* Toronto, Canada: Oxford University Press.
- Dunn, D. S., & Andrews, E. E. (2015). Person-first and identity-first language: developing psychologists' cultural competence using disability language. *American Psychologist,* 70(3), 255–264.
- Guffey, M. E., Rhodes, K. & Rogin*,* P. *Business communication: Process and product (3rd Canadian ed.).* Toronto, Canada: Nelson Education.
- Indigenous Corporate Training Inc. (2018). *Indigenous peoples: A guide to terminology.*  Retrieved from: <https://www.ictinc.ca/indigenous-peoples-a-guide-to-terminology>
- Messenger, W. E., deBruyn, J., Brown, J. & Montagnes, R. (2012). *The Canadian writer's handbook.* Don Mills, Ontario, Canada: Oxford University Press.
- McCarten, J. & Canadian Press. (2017). *The Canadian Press stylebook: A guide for writers and editors (18th ed.).* Toronto, Canada: Canadian Press.

Purdue University (n.d.) *Purdue Online Writing Lab.* Retrieved from<https://owl.purdue.edu/owl>

Strong, W.S. & Garner, B.A. & University of Chicago Press (2017). *The Chicago manual of style (17th ed.).* London, UK; Chicago, US: The University of Chicago Press.

Thomas, H. & Hirsch, A. (2018). *A progressive's style guide. US: SumOfUs.org & ActivistEditor.com.* Retrieved from [https://s3.amazonaws.com/s3.sumofus.org/images/SUMOFUS\\_PROGRESSIVE-](https://s3.amazonaws.com/s3.sumofus.org/images/SUMOFUS_PROGRESSIVE-STYLEGUIDE.pdf)[STYLEGUIDE.pdf](https://s3.amazonaws.com/s3.sumofus.org/images/SUMOFUS_PROGRESSIVE-STYLEGUIDE.pdf)

### <span id="page-26-0"></span>**Appendix A– Bullet lists and paragraphs**

*This section was adapted from Munter (2000).*

Busy readers don't like long paragraphs. They prefer to get their information in "bite sized" bits. An ideal paragraph in a business document should be no more than four or five lines long – that means **lines**, not sentences. If your printed copy contains paragraphs longer than five lines, your readers may be tempted to skim over the text too quickly and may miss your message or idea.

Normally a paragraph should be like a "mini-essay" with a central idea (thesis), followed by an explanation and support – in the form of examples or evidence. Normally you should have only one idea per paragraph. But what if your idea is complex, and demands a lot of explanation? A solution is to use some kind of bullet list or numbered list to organize the information.

#### **Wrong:**

*Remember we discussed the upcoming training seminar and you agreed to take care of the arrangements. Please be sure to reserve the room for the training seminar at least two weeks in advance. The seminar is on December 1, so that means the room must be reserved by November 15. I'm worried about getting the facilitator confirmed by then. We also need to print up posters announcing the session. Will you take care of these arrangements? Don't forget that the poster should include the room number, too.*

#### **Improved:**

*Please make the three arrangements you agreed to handle for the upcoming training seminar:*

- *1. Line up the facilitator and set the seminar date.*
- *2. Reserve the room by November 15.*
- *3. Print the posters (including the room number) by December 1.*

**When do you use numbers, and when do you use bullets?** Use bullet points (dots, asterisks, or hyphens) if the list is not in order of importance or in time sequence. Use numbers if the list implies a time sequence, if the list is in order of importance, or if you will need to refer to items by number.

Punctuate the items in a vertical or horizontal list if the items are long phrases or sentences. For long phrases use semi-colons between each item and use "and" for the last item. For full sentences, use a period at the end of each item.

In a vertical list, there is no need to punctuate one word or very short phrase lists, except the last item, which takes a period. In a horizontal list, divide words with commas or semi-colons depending upon the length of each item.

Just like most everything else, bullet lists can be overused. Sometimes an idea is better expressed in a paragraph – even if it is a very long paragraph. The challenge of business writing is to decide on the best possible way to present your information to a busy reader.

#### <span id="page-27-0"></span>**Parallelism**

All headings and subheadings at the same hierarchical level should be parallel.

One kind of parallelism is grammatical parallelism. Use the same grammatical construction for ideas of equal importance. For example, the first word in each heading could be an active verb – an *-ing* verb (gerund), a pronoun, etc. – but it must be consistent with the other words in the series.

#### **Wrong:**

*Steps to organize internally:*

- *1. Establishing formal sales organization.*
- *2. Production department: responsibilities defined.*
- *3. Improve cost-accounting system.*

#### **Improved:**

*Steps to organize internally:*

- *1. Establish formal sales organization.*
- *2. Define responsibilities within the production department.*
- *3. Improve cost-accounting system.*

Headings must be not only grammatically parallel, but also **conceptually parallel** – that is, each heading should be the same kind of item. Sometimes just making the phrases parallel is not enough. You need to analyze what it is you're trying to communicate and to try to make it clear and simple for the reader.

#### **Wrong:**

*Cost-effective optimization:*

- *- What are the options?*
- *- What are the problems with testing?*
- *- What is Finite Element Analysis (FEA)?*
- *- What are the benefits of FEA?*

#### **Improved:**

*Cost-effective optimization:*

*- Option 1: Testing*

*- Option 2: Finite Element Analysis (FEA)?*

The writer wants the reader to understand that cost-effective optimization can be accomplished by testing (which is the traditional way of testing a solution) and FEA, which involves computer modelling using mathematical and statistical analysis. The "wrong" example does not make this idea clear.

#### <span id="page-28-0"></span>**Appendix B – Comparison of academic papers and professional business documents**

Tritchew and Wiens (n.d.) distinguish academic papers from business documents as follows:

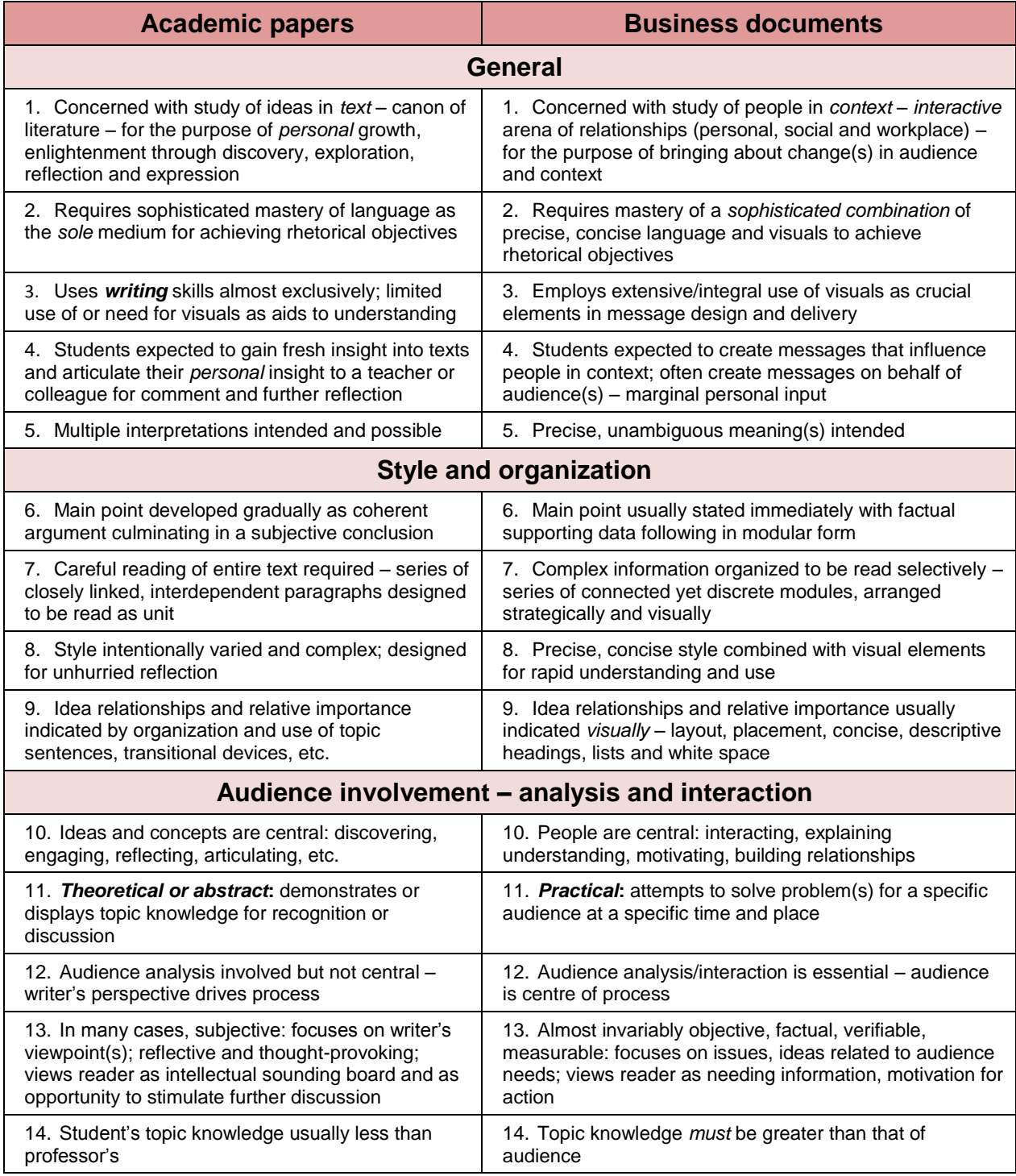